## Elsevier 社電子ジャーナル等の前払い PPV(Pay Per View)利用方法

Elsevier 社が提供する電子ジャーナル等について、本学が購読契約していないタイトルを論文単位でダウンロ ードできます。事前登録の上、下記の手順でご利用ください。

※Elsevier 社から他の出版社に販売権が移った雑誌等一部のタイトルについては本サービスの対象外となります。 詳しくは Elsevier 社の Web サイトをご参照ください。

〈前払い PPV(Pay Per View)対象外タイトル〉

https://www.elsevier.com/\_\_data/promis\_misc/sd-content/journals/jnlnotrans.htm

## 利用の流れ

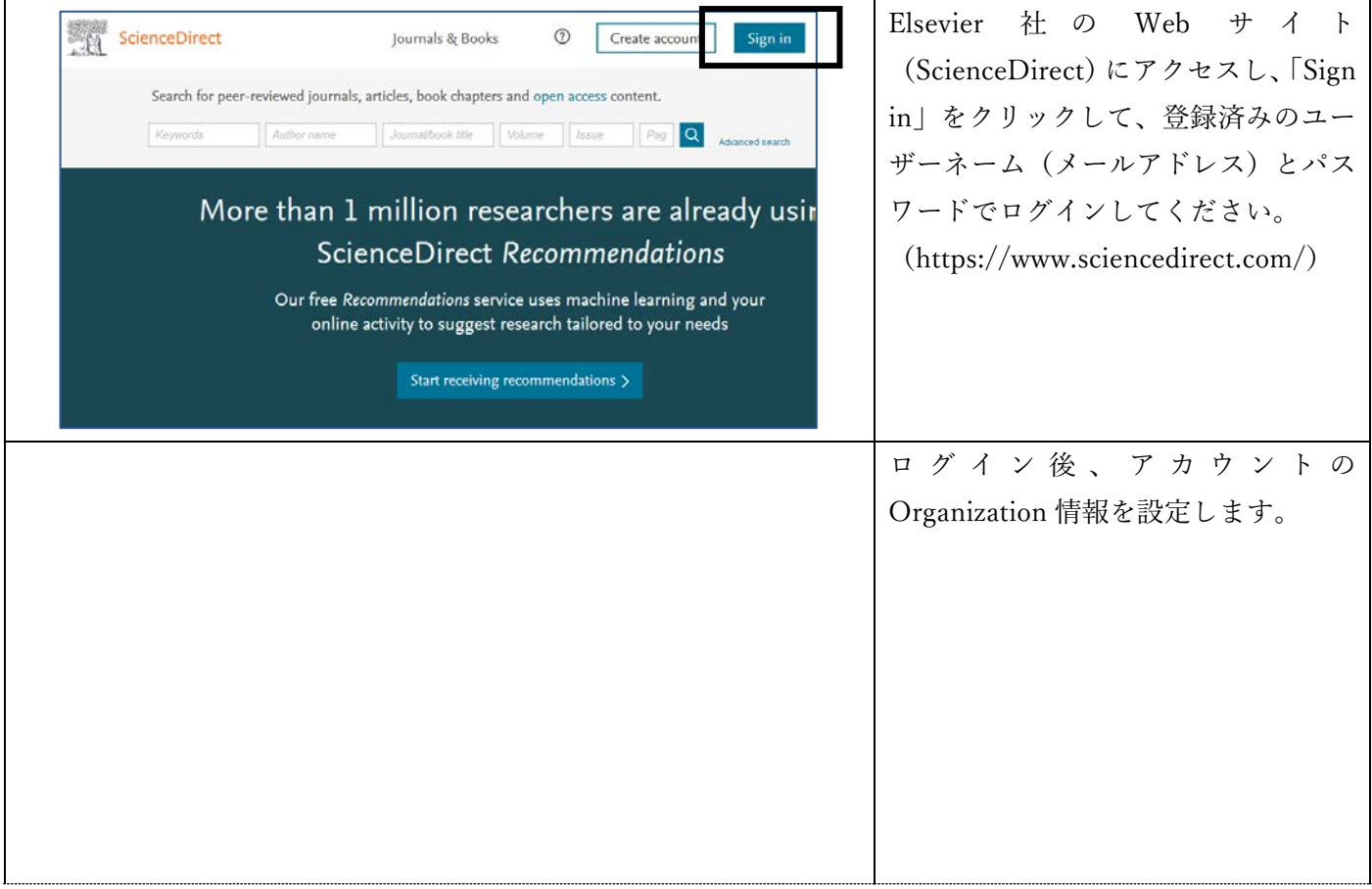

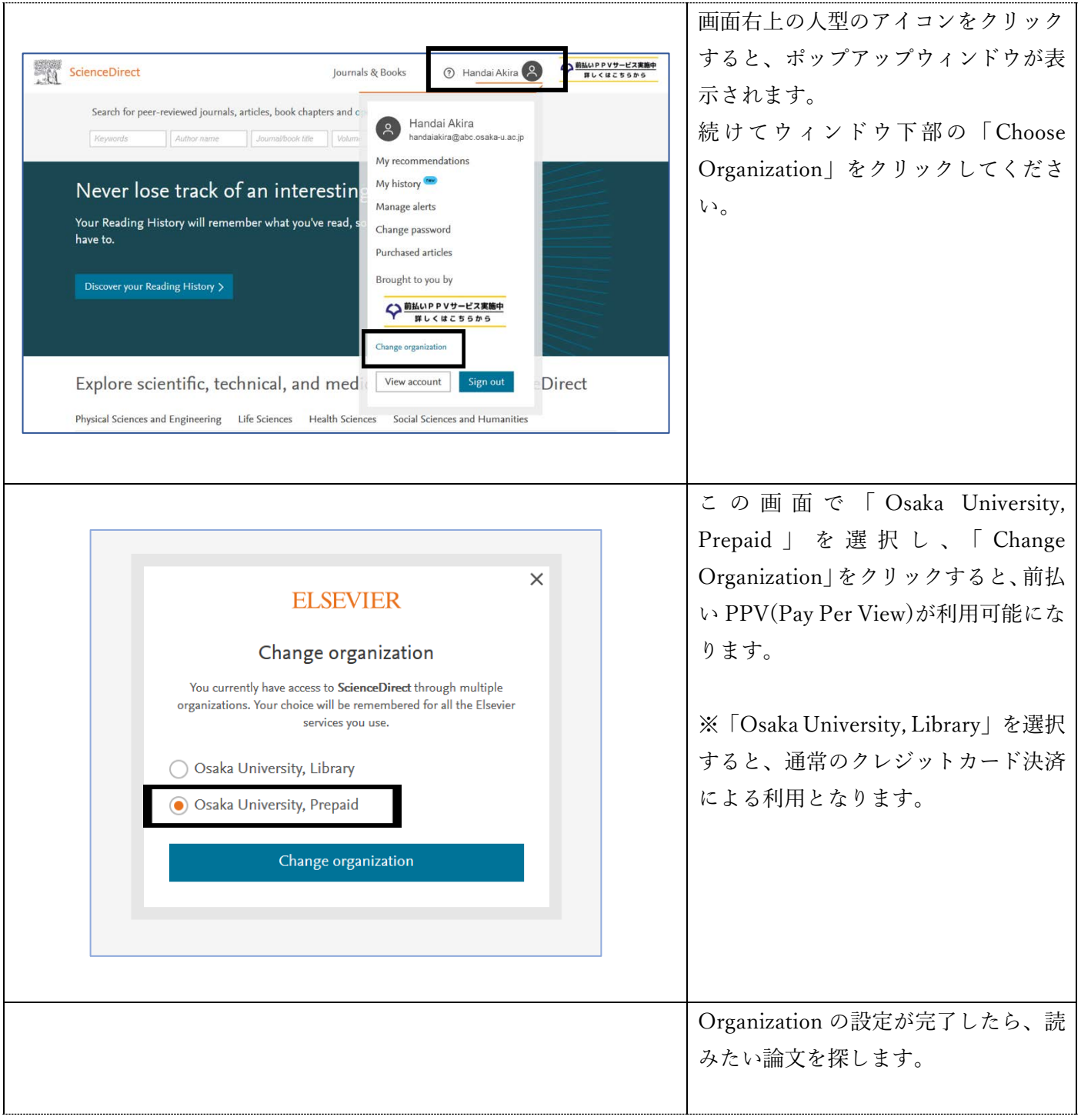

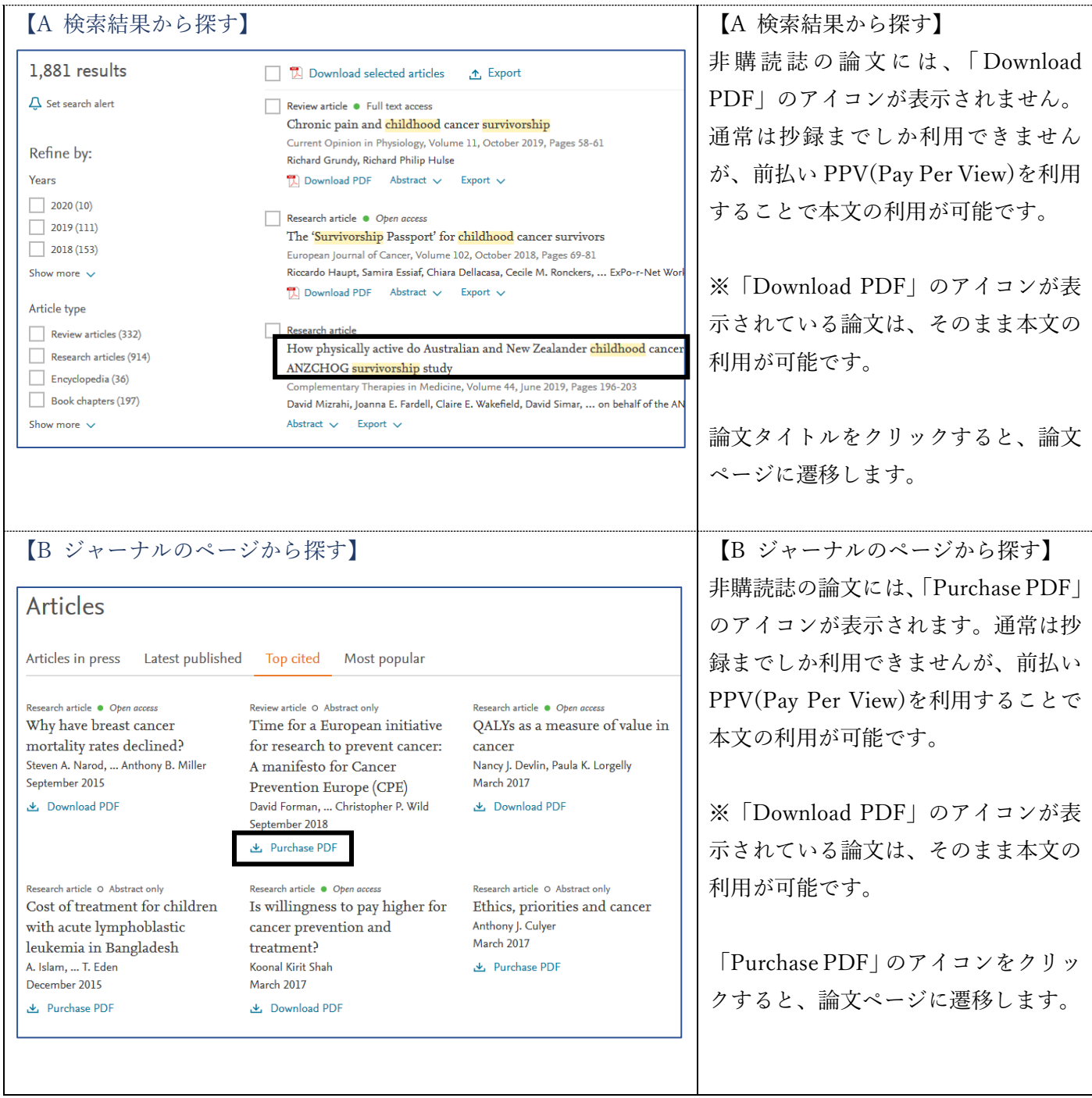

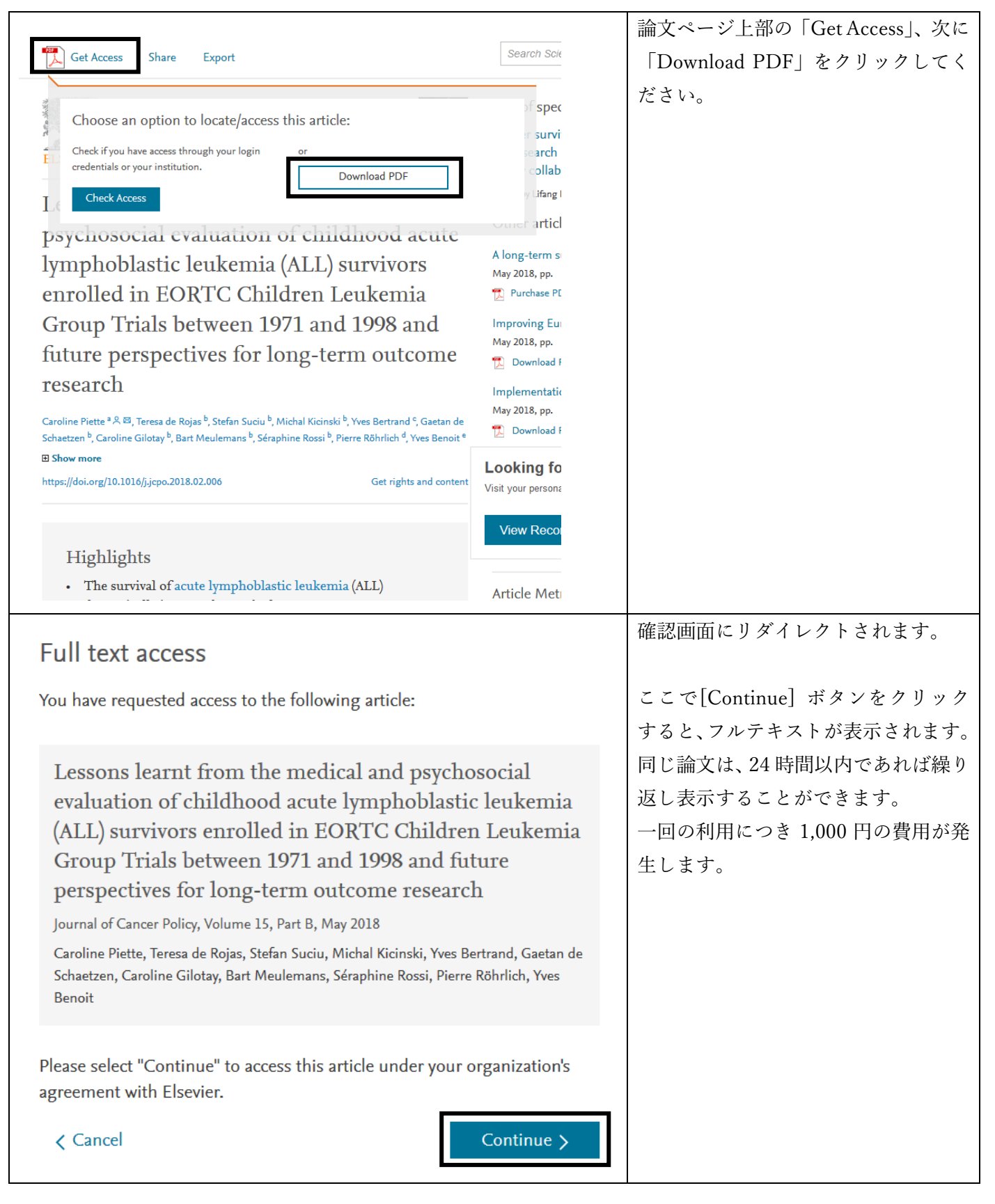

## 利用上の注意

- ダウンロードした論文は登録者本人のみ利用可能です。複製や配布はできません。
- ID、パスワードを厳重に管理の上ご利用ください。